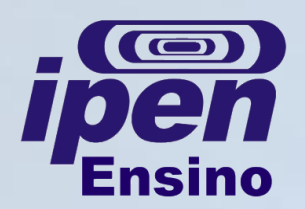

## **MANUAL DE SOBREVIVÊNCIA - TECNOLOGIA NUCLEAR Equivalência do título de Mestre**

**O que é:** os alunos de Doutorado que obtiveram seus títulos de Mestre em Universidades estrangeiras deverão solicitar a Equivalência do título, para que os créditos do Mestrado sejam validados na USP;

**Como é:** o aluno solicita à CPG em formulário próprio, anexando cópia do diploma de Mestre (frente e verso), cópia do histórico escolar do Mestrado e Cópia da Dissertação;

**Quem deve fazer:** os alunos de Doutorado que já têm Mestrado de Universidades estrangeiras;

**Quando fazer:** junto ao pedido de matrícula regular.

Acompanhe pelas Deliberações da CPG a efetivação da matrícula na Pós-Graduação e a aprovação (ou não) do seu pedido de Equivalência de título de Mestre.

Página de [Formulários](http://www.ipen.br/portal_por/portal/interna.php?secao_id=155) [para](http://www.ipen.br/portal_por/portal/interna.php?secao_id=155) [alunos](http://www.ipen.br/portal_por/portal/interna.php?secao_id=155) [da](http://www.ipen.br/portal_por/portal/interna.php?secao_id=155) [Pós-Graduação](http://www.ipen.br/portal_por/portal/interna.php?secao_id=155); Página de [Deliberações](http://www.ipen.br/portal_por/portal/interna.php?secao_id=2566) [da](http://www.ipen.br/portal_por/portal/interna.php?secao_id=2566) [CPG](http://www.ipen.br/portal_por/portal/interna.php?secao_id=2566).